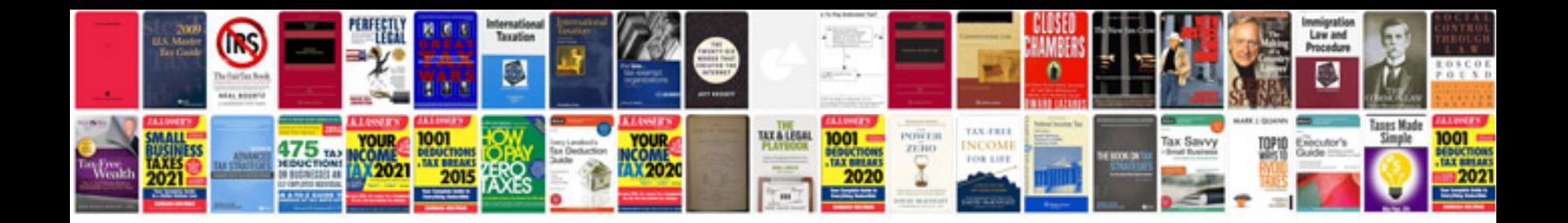

**Electrical transformers typespdf**

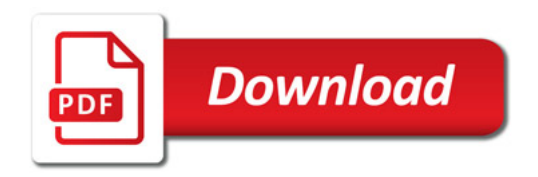

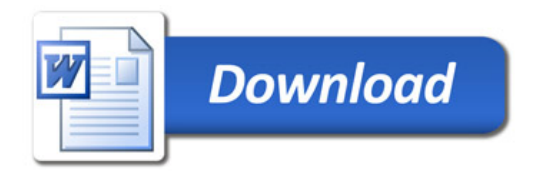